# Active Learning for Interactive 3D Image Segmentation

Rafeef Abugharbieh

Biomedical Signal and Image Computing Lab, University of British Columbia

Joint work with: Ghassan Hamarneh and Andrew Top

Medical Image Analysis Lab, Simon Fraser University

September 1, 2011

**BiSICI** 

<span id="page-0-0"></span>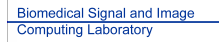

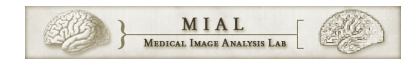

**K ロランス部 メンタ メンスメン** 

 $2Q$ 

#### 3D image segmentation categories

<span id="page-1-0"></span>• Manual Segmentation: Time consuming, tedious, expensive, variability in results.

#### 3D image segmentation categories

- **Manual Segmentation:** Time consuming, tedious, expensive, variability in results.
- **Fully Automatic Segmentation:** Either not robust or not accurate enough for many clinical settings. Needs to be tailored to specific applications.

#### 3D image segmentation categories

- **Manual Segmentation:** Time consuming, tedious, expensive, variability in results.
- **Fully Automatic Segmentation:** Either not robust or not accurate enough for many clinical settings. Needs to be tailored to specific applications.
- **Interactive Segmentation:** Good compromise between manual and automatic. Involves cycling between users providing input and the algorithm computing segmentation results until a high quality segmentation is achieved.

• In interactive segmentation, some user input improves the segmentation faster than other.

In interactive segmentation, some user input improves the  $\bullet$ segmentation faster than other.

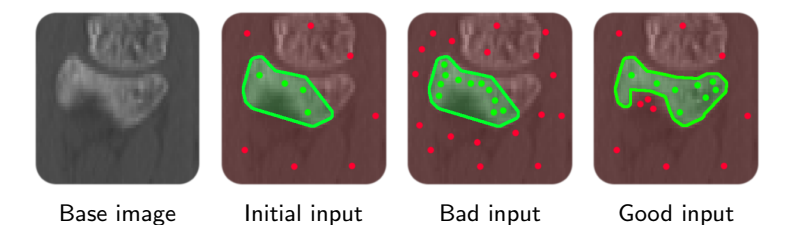

(Wrist CT) Green is a segmented region of interest and red is background. Dots represent user input: Region (green) and background (red) hard constraints.

In interactive segmentation, some user input improves the  $\bullet$ segmentation faster than other.

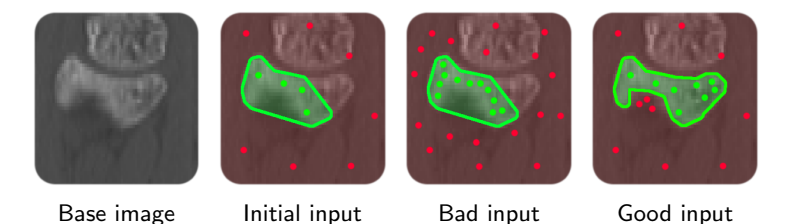

(Wrist CT) Green is a segmented region of interest and red is background. Dots represent user input: Region (green) and background (red) hard constraints.

• Problem: Where should the user provide input to most improve the segmentation?

In interactive segmentation, some user input improves the  $\bullet$ segmentation faster than other.

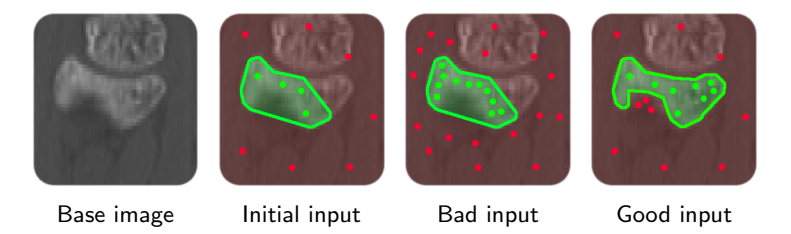

(Wrist CT) Green is a segmented region of interest and red is background. Dots represent user input: Region (green) and background (red) hard constraints.

• Problem: Where should the user provide input to most improve the segmentation? What about in 3D?

<span id="page-7-0"></span>

#### Active Learning in image segmentation

<span id="page-8-0"></span>• Active learning guides the user to where input is most valuable.

#### Active Learning in image segmentation

- Active learning guides the user to where input is most valuable.
- **•** Formulate segmentation as a supervised learning classification problem. Labelled voxels (features) represent training data.

## Active Learning in image segmentation

- Active learning guides the user to where input is most valuable.
- **•** Formulate segmentation as a supervised learning classification problem. Labelled voxels (features) represent training data.

11 / 49

 $\Omega$ 

 $\mathbf{E} = \mathbf{A} \oplus \mathbf{A} + \mathbf{A} \oplus \mathbf{A} + \mathbf{A} \oplus \mathbf{A} + \mathbf{A} \oplus \mathbf{A}$ 

- **Query:** A feature chosen by the algorithm for the user to label.
- **Query strategy:** The method for choosing a query.

## Active Learning in image segmentation

- Active learning guides the user to where input is most valuable.
- **•** Formulate segmentation as a supervised learning classification problem. Labelled voxels (features) represent training data.
- **Query:** A feature chosen by the algorithm for the user to label.
- **Query strategy:** The method for choosing a query.
- Given a classifier, use a query strategy to produce a query that the user labels. Repeat until classifier is accurate.

# Uncertainty sampling: Single query

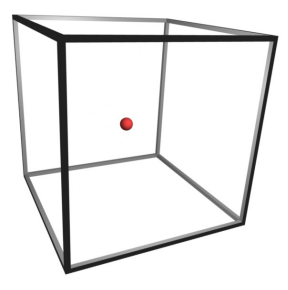

- Measure an intermediate segmentation's uncertainty.
- Query strategy: Uncertainty sampling (query is most uncertain voxel).
- Inefficient. Must re-segment after each query is labeled.

#### Uncertainty sampling: Naive batch query

<span id="page-13-0"></span>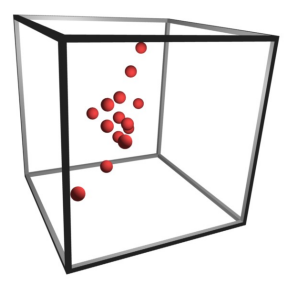

- Batch query: Query *n*-most uncertain voxels simultaneously.
- **•** Inefficient in 3D. Cannot visualize image data at query voxels simultaneously.

# Uncertainty sampling: Plane batch query

<span id="page-14-0"></span>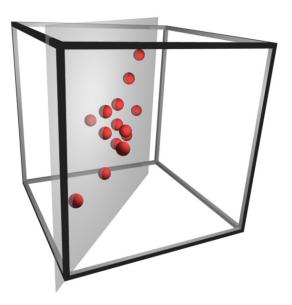

- **•** Find plane that intersects maximal uncertainty.
- **Image slice planes are intuitive, natural, familiar to clinicians.**
- **•** Efficient. User can label many uncertain voxels simultaneously by labelling the plane.
- **•** Easy to segment, many options for 2D [im](#page-13-0)[ag](#page-15-0)[e](#page-26-0) [se](#page-14-0)[g](#page-15-0)[m](#page-7-0)e[nt](#page-27-0)[a](#page-7-0)[t](#page-8-0)[io](#page-26-0)[n.](#page-0-0)

# Effects of interactive plane selection

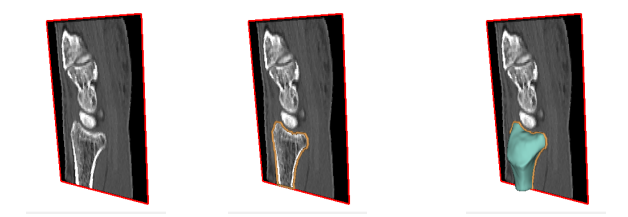

First segmentation plane chosen by user in CT of radius bone.

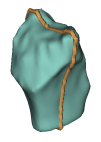

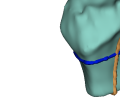

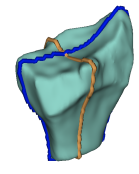

Initial seg. Bad plane choice Better plane choice イロト イ団ト イミト イミト

<span id="page-15-0"></span>**E** 

## Calculating 3D segmentation uncertainty

Segmentation uncertainty is calculated at every point in the image through a weighted sum of sub functions:

$$
U(\mathbf{x}) = U_E(\mathbf{x}) + U_B(\mathbf{x}) + U_R(\mathbf{x}) + U_S(\mathbf{x})
$$
 (1)

17 / 49

 $\Omega$ 

K ロ ▶ K @ ▶ K 경 ▶ K 경 ▶ 《 경 ▶

## Calculating 3D segmentation uncertainty

Segmentation uncertainty is calculated at every point in the image through a weighted sum of sub functions:

$$
U(\mathbf{x}) = U_E(\mathbf{x}) + U_B(\mathbf{x}) + U_R(\mathbf{x}) + U_S(\mathbf{x})
$$
 (1)

18 / 49

 $QQ$ 

K ロ ▶ K @ ▶ K 경 ▶ K 경 ▶ 《 경 ▶

 $\bullet$   $U_F$ : Entropy of probabilistic classification of voxels.

## Calculating 3D segmentation uncertainty

Segmentation uncertainty is calculated at every point in the image through a weighted sum of sub functions:

$$
U(\mathbf{x}) = U_E(\mathbf{x}) + U_B(\mathbf{x}) + U_R(\mathbf{x}) + U_S(\mathbf{x})
$$
 (1)

- $\bullet$   $U_F$ : Entropy of probabilistic classification of voxels.
- $\bullet$   $U_B$ : Boundary term.  $U_B$  is high when image gradient is low near segmentation boundary.

# Calculating 3D segmentation uncertainty

Segmentation uncertainty is calculated at every point in the image through a weighted sum of sub functions:

$$
U(\mathbf{x}) = U_E(\mathbf{x}) + U_B(\mathbf{x}) + U_R(\mathbf{x}) + U_S(\mathbf{x})
$$
 (1)

- $\bullet$   $U_F$ : Entropy of probabilistic classification of voxels.
- $\bullet$   $U_B$ : Boundary term.  $U_B$  is high when image gradient is low near segmentation boundary.
- $\bullet$   $U_R$ : Regional term based on intensity priors for the foreground and background.

# Calculating 3D segmentation uncertainty

Segmentation uncertainty is calculated at every point in the image through a weighted sum of sub functions:

$$
U(\mathbf{x}) = U_E(\mathbf{x}) + U_B(\mathbf{x}) + U_R(\mathbf{x}) + U_S(\mathbf{x})
$$
 (1)

- $\bullet$   $U_F$ : Entropy of probabilistic classification of voxels.
- $\bullet$   $U_B$ : Boundary term.  $U_B$  is high when image gradient is low near segmentation boundary.
- $\bullet$   $U_R$ : Regional term based on intensity priors for the foreground and background.
- $\bullet$   $U_{\mathsf{S}}$ : Smoothness term based on reducing segmentation surface area.

#### Computing the most uncertain plane

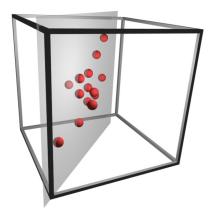

 $\bullet$  We wish to find the plane,  $P_0$ , that slices through the most uncertainty in the uncertainty field, U.

$$
\mathcal{P}_0 = \operatorname{argmax}_{\mathcal{P}} \iint_{\mathcal{P}} U(\mathbf{x}) \, dA \tag{2}
$$

メロメ メ都 メメ きょ メモメ Þ  $\Omega$ 22 / 49

# Example computation of most uncertain plane

Gradient descent finding the plane intersecting with the most uncertainty.

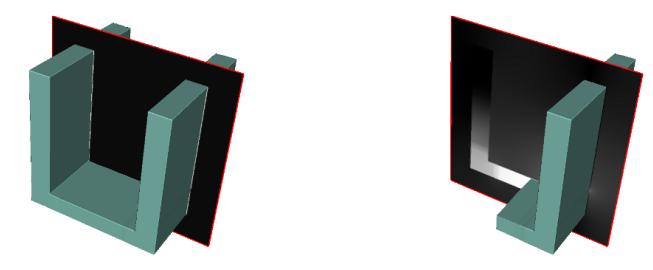

Ground truth classification Search for most uncertain plane The final query plane matches our intuition for the best next plane. **K ロ ト K 御 ト K 澄 ト K 差 ト** 

#### Implementation Details

Random walker algorithm (GPU implementation using NVIDIA's CUDA API) used for building 3D segmentation from user-labeled voxels.

#### Implementation Details

- Random walker algorithm (GPU implementation using NVIDIA's CUDA API) used for building 3D segmentation from user-labeled voxels.
- 2D Livewire used to label image planes. Each point on the plane is then used as a user-label (seedpoint) for random walker.

#### Implementation Details

- Random walker algorithm (GPU implementation using NVIDIA's CUDA API) used for building 3D segmentation from user-labeled voxels.
- 2D Livewire used to label image planes. Each point on the plane is then used as a user-label (seedpoint) for random walker.
- When computing the batch query plane, gradient descent is restarted 36 times, iterated 250 times each.

#### Example usage video

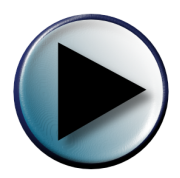

<span id="page-26-0"></span>イロト イ団ト イミト イミト 重  $299$ 27 / 49

## **Active learning versus random plane selection**

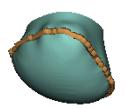

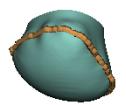

Slice #: 1 DSC: 0.162575 Slice  $# 1$ DSC: 0.162575

(Femur in MRI) Our active learning approach chooses planes on the left. Random selection is used on the right. Active learning converges to a better solution faster. イロト イ団メ イモト イモト

<span id="page-27-0"></span> $\Omega$ 28 / 49

## **Active learning versus random plane selection**

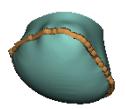

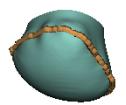

Slice #: 1 DSC: 0.162575 Slice  $# 1$ DSC: 0.162575

(Femur in MRI) Our active learning approach chooses planes on the left. Random selection is used on the right. Active learning converges to a better solution faster. イロト イ団メ イモト イモト

 $\Omega$ 29 / 49

# Putamen (brain) in MRI

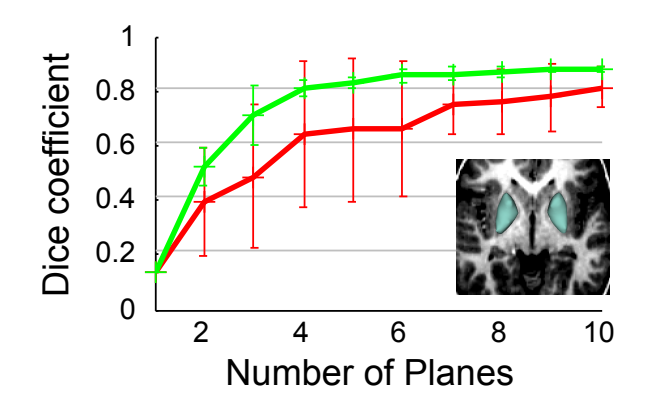

- Active learning plane suggestion strategy
- Random plane suggestion strategy

 $299$ 30 / 49

э

 $\left\{ \begin{array}{ccc} 1 & 0 & 0 \\ 0 & 1 & 0 \end{array} \right.$ 

# Tibia (leg bone) in MRI

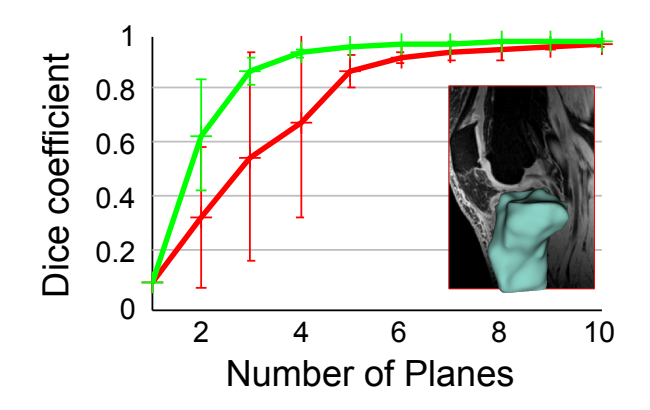

31 / 49

 $QQ$ 

 $\left\{ \begin{array}{ccc} 1 & 0 & 0 \\ 0 & 1 & 0 \end{array} \right.$ 

- Active learning plane suggestion strategy
- Random plane suggestion strategy

Vastus intermedius (thigh muscle) in MRI

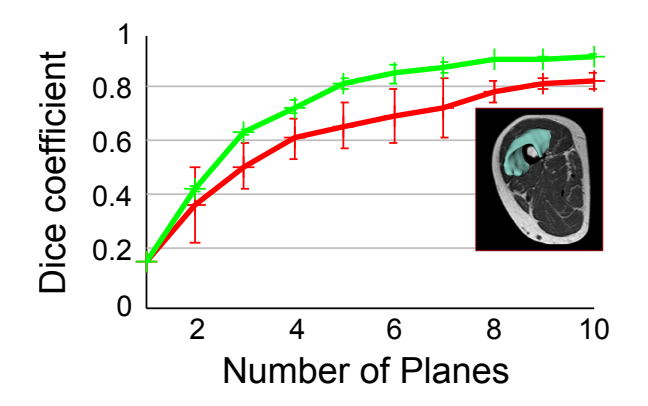

(□ ) (何 )

 $\rightarrow \equiv$ 

Тb I

32 / 49

 $\Omega$ 

- Active learning plane suggestion strategy
- Random plane suggestion strategy

# Vastus lateralis (thigh muscle) in MRI

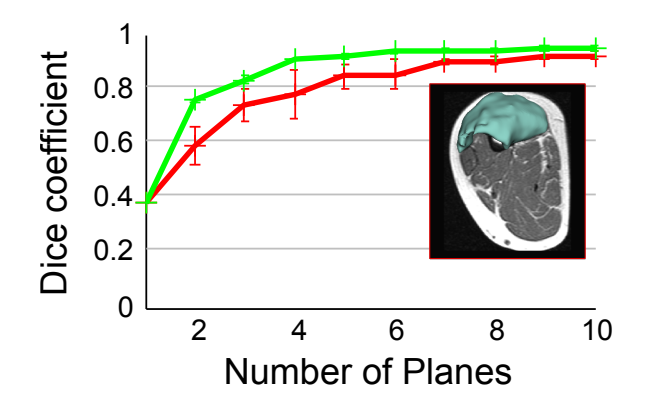

4. 0. 8. → 母→ E.N

Тb I

33 / 49

 $\Omega$ 

- Active learning plane suggestion strategy
- Random plane suggestion strategy

# Vastus lateralis 2 (thigh muscle) in MRI

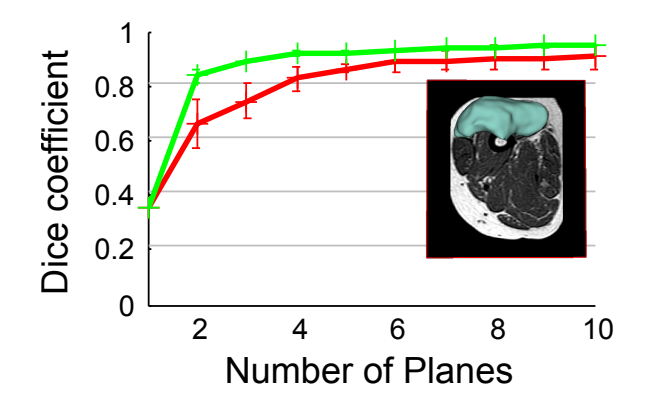

4 D F **4 同下**  E.N

Тb I

34 / 49

 $\Omega$ 

- Active learning plane suggestion strategy
- Random plane suggestion strategy

# Radius (wrist bone) in CT

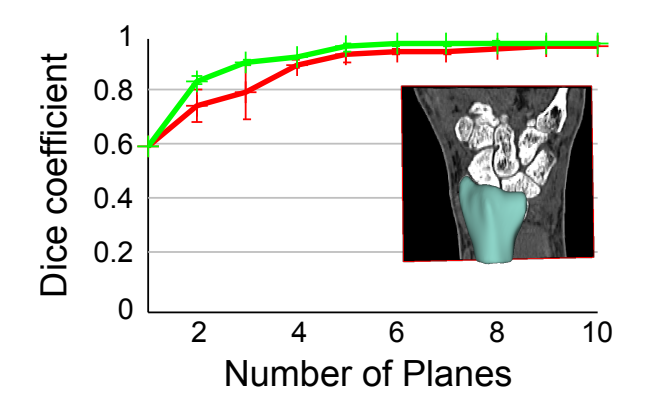

35 / 49

 $\Omega$ 

Ξ,

 $4$  O  $\rightarrow$   $4$   $\overline{m}$   $\rightarrow$   $4$   $\overline{m}$   $\rightarrow$ 

- Active learning plane suggestion strategy
- Random plane suggestion strategy

# Femur (leg bone) in MRI

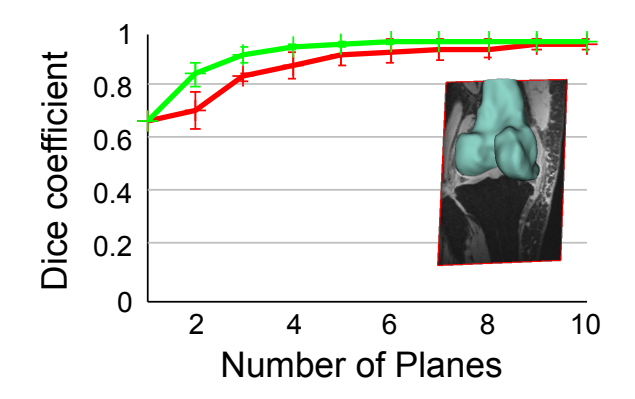

36 / 49

 $\Omega$ 

(□ ) (何 )

一不 医小  $\rightarrow$ Ξ,

- Active learning plane suggestion strategy
- Random plane suggestion strategy

## Liver in CT

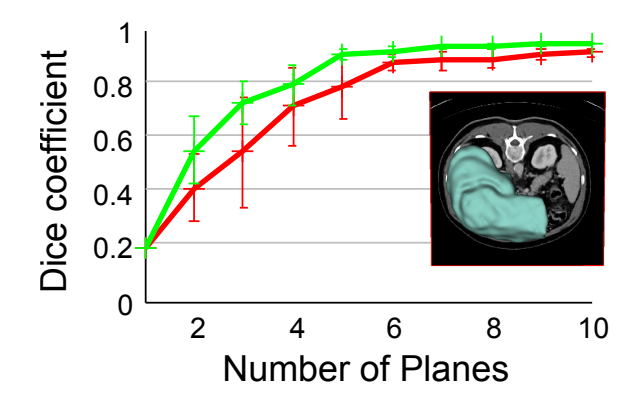

37 / 49

Ξ, Þ  $299$ 

 $4$  O  $\rightarrow$   $4$   $\overline{m}$   $\rightarrow$   $4$   $\overline{m}$   $\rightarrow$ 

- Active learning plane suggestion strategy
- Random plane suggestion strategy

#### User study results

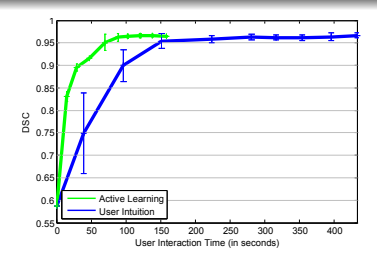

Active learning and user intuition. First plane already chosen.

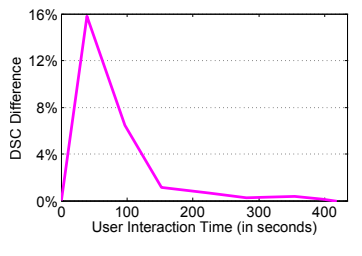

Percentage accuracy difference between green and blue curve on left versus time.

- Radius in CT image
- Active learning reduces user interaction time by 64%.

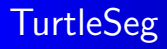

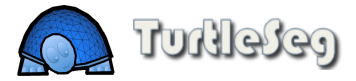

Interactive 3D Image Segmentation Software

http://www.turtleseg.org

<span id="page-38-0"></span>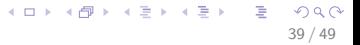

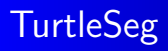

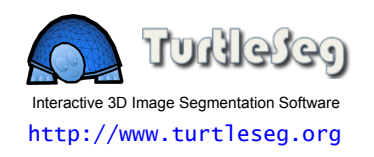

- **•** Our active learning method is implemented for the 3D Livewire segmentation algorithm, titled "Spotlight".
- Objects can be fully segmented by continuous invokation of Spotlight.

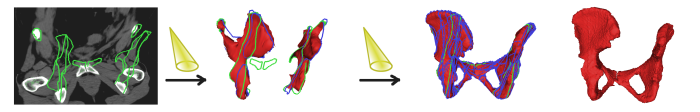

40 / 49

 $\Omega$ 

**K ロ ト K 御 ト K 澄 ト K 差 ト** 

# Spotlight: Contour instability

Other segmentation uncertainty terms are used in Spotlight, like contour instability.

- 3D Livewire is based on shortest path.
- We consider a given path uncertain if there are very different near-shortest paths.

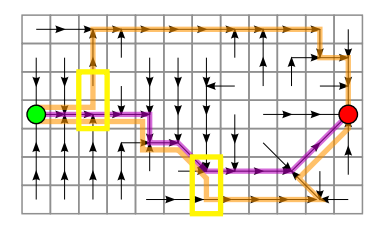

Points on paths are perturbed to evaluate their stability. Figure shows perturbed paths of the shortest path.

# Spotlight: Uncertainty field

- Spotlight maintains an implicit uncertainty field.
- "Spotlight Attractors" are points in space that increase the uncertainty surrounding them.
- Spotlight attractors are placed at problem regions, attracting the suggestion plane.

# Spotlight: Uncertainty field

- Spotlight maintains an implicit uncertainty field.
- "Spotlight Attractors" are points in space that increase the uncertainty surrounding them.
- Spotlight attractors are placed at problem regions, attracting the suggestion plane.

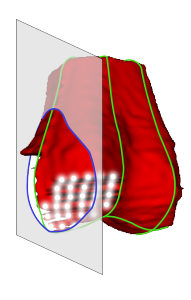

Spotlight attractors are shown in white around problem area. Suggested plane is shown with the new user contour within it.

# **Conclusion**

- Active learning is applied to interactive 3D image segmentation.
- We demonstrated that active learning greatly reduces user time
- We plan to extend the method in the future by having it learn the uncertainty term weights via training data.

<span id="page-43-0"></span>
$$
U(\mathbf{x}) = \lambda_E U_E(\mathbf{x}) + \lambda_E U_B(\mathbf{x}) + \lambda_R U_R(\mathbf{x}) + \lambda_S U_S(\mathbf{x}) \quad (3)
$$

• We would like to experiment with applying this method to other segmentation techniques.

# TurtleSeg Video

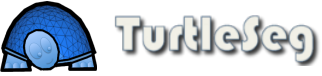

Interactive 3D Image Segmentation Software

- **Fully-operational active learning implementation**
- Intuitive and easy to use interface
- Full online manual and tutorial videos

TurtleSeg 2.0 coming soon with support for multiple segmentation labels

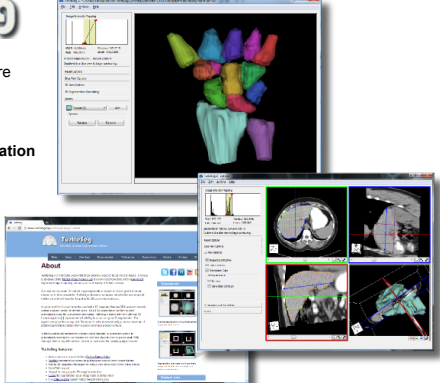

#### http://www.turtleseg.org

#### The end

Thank you. Questions?

> イロト イ団ト イミト イミト 重  $299$ 46 / 49

# Prior works on active learning in image segmentation

- Ma, A. et al., 2006: Confidence based active learning for whole object image segmentation. Description: 2D image segmentation using the uncertainty sampling query strategy
- Li, J. et al., 2010: Supervised hyperspectral image segmentation using active learning.

Description: 2D image segmentation of hyperspectral images. Batch queries let users label multiple pixels at once.

Pavlopoulou, C. et al., 2003: Application of semi-supervised and active learning to interactive contour delineation. Description: Interactive (2D) segmentation, but their use of the term"active learning" differs from formal active learning.

None of these discuss active learning in the context of 3D image segmentation.  $\mathbf{1} \oplus \mathbf{1} \oplus \mathbf{$ 

#### Uncertainty term details

• 
$$
U_E(\mathbf{x}) = -p_1(\mathbf{x}) \log_2 p_1(\mathbf{x}) - (1 - p_1(\mathbf{x})) \log_2(1 - p_1(\mathbf{x}))
$$

48 / 49

 $299$ 

K ロ > K d' > K 글 > K 글 > H 글

$$
\bullet \ \ U_B(\mathbf{x}) = \delta(D_s(\mathbf{x}, y(\mathbf{x}))) \frac{1}{1+|\nabla I(\mathbf{x})|^{\alpha}}
$$

 $U_R(\mathbf{x}) = p(Y = y(\mathbf{x}) | I(\mathbf{x})) = \frac{p(I(\mathbf{x}) | Y = y(\mathbf{x}))}{p(I(\mathbf{x}) | Y = 0) + p(I(\mathbf{x}) | Y = 1)}$ 

 $U_S(\mathbf{x}) = \iiint_{N_{\mathbf{x}}} \delta(D_s(\mathbf{z}, y(\mathbf{x}))) \, \mathrm{d}V$ 

## Gradient descent details

- The uncertainty field can be arbitrary, so we cannot exploit its structure. Use gradient descent.
- **•** There may be many local minima. Use gradient descent with multiple random restarts.
- Calculate gradient of  $\int \int U(x) dA$  with respect to the plane  $\mathcal P$  $P$ 's parameters (i.e. its normal and a position on it).

49 / 49

K ロ X K @ X K 경 X X 경 X X 경